# Doing More with SunOS: Quick Reference

This quick reference lists commands presented in this manual, including a syntax diagram and brief description.

#### 1. Files

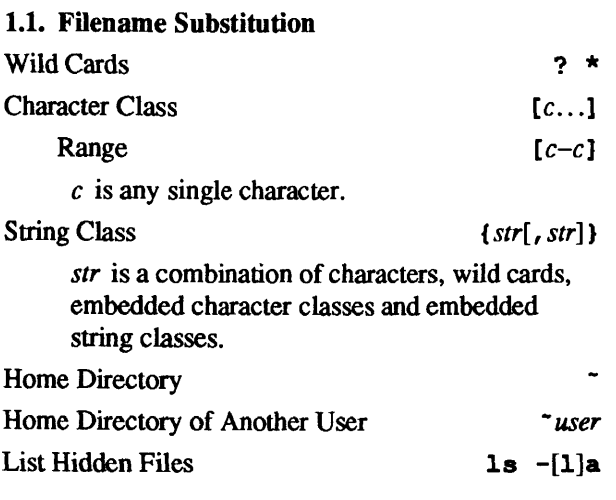

## 1.2. File Properties

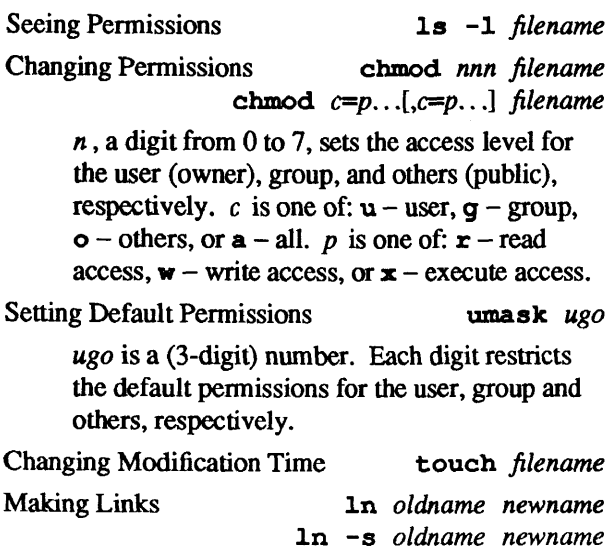

#### Seeing File Types 1s -F

 $\lambda$ 

 $\ddot{\phantom{0}}$ 

### 1.3. Encrypting Files

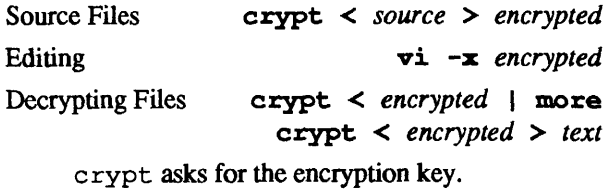

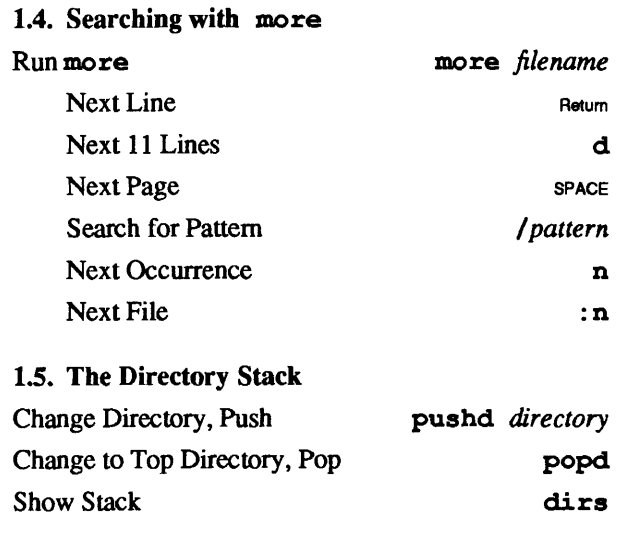

## 2. Commands

### 2.1. Command-Line Special Characters

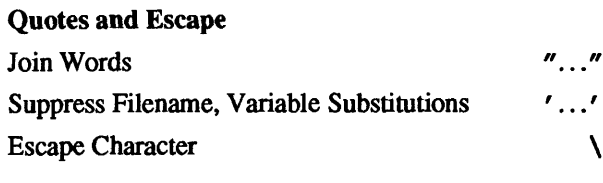

### Separation, Continuation Command Separation

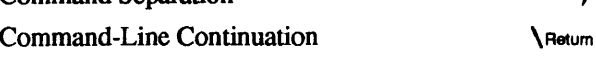

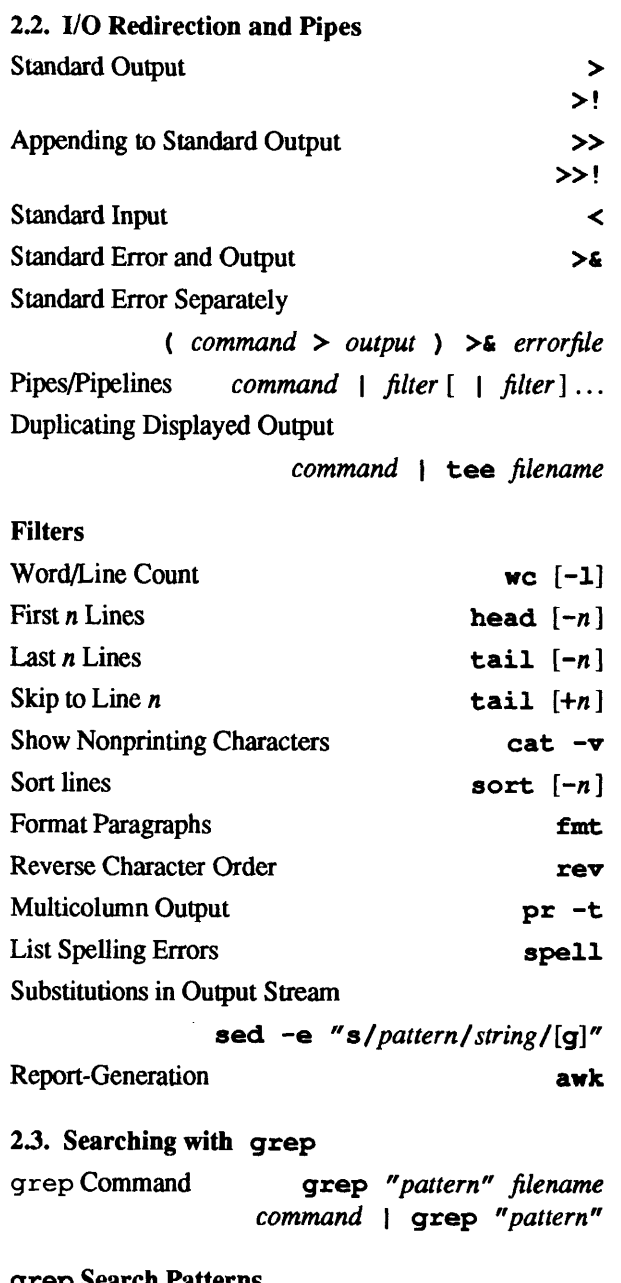

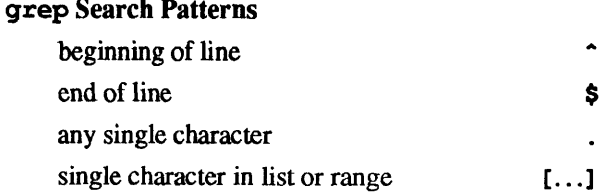

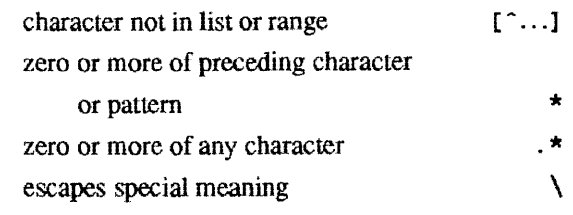

#### 3. C-Sbell Features

#### 3.l. History Substitution

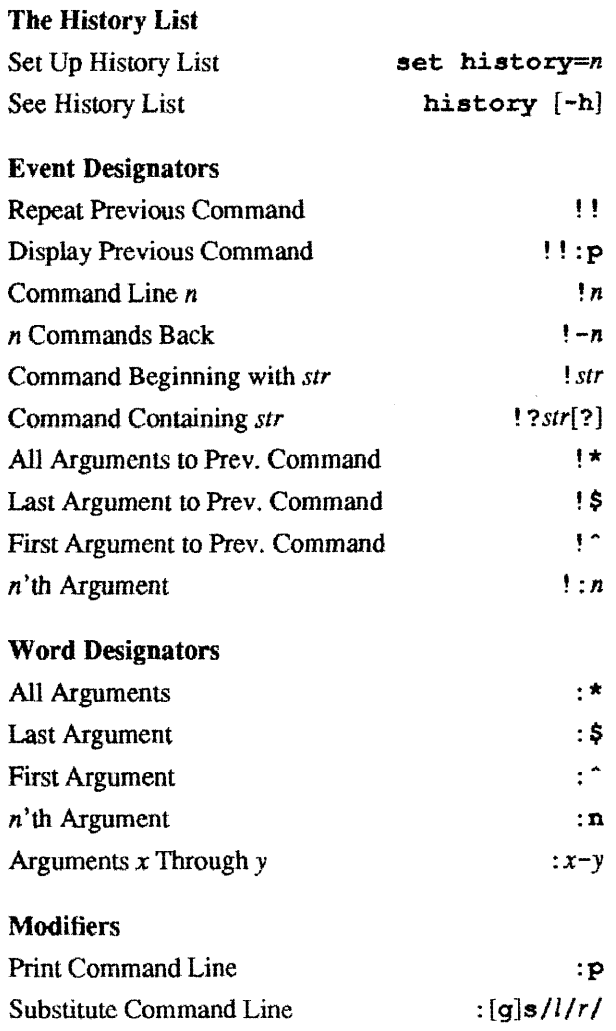

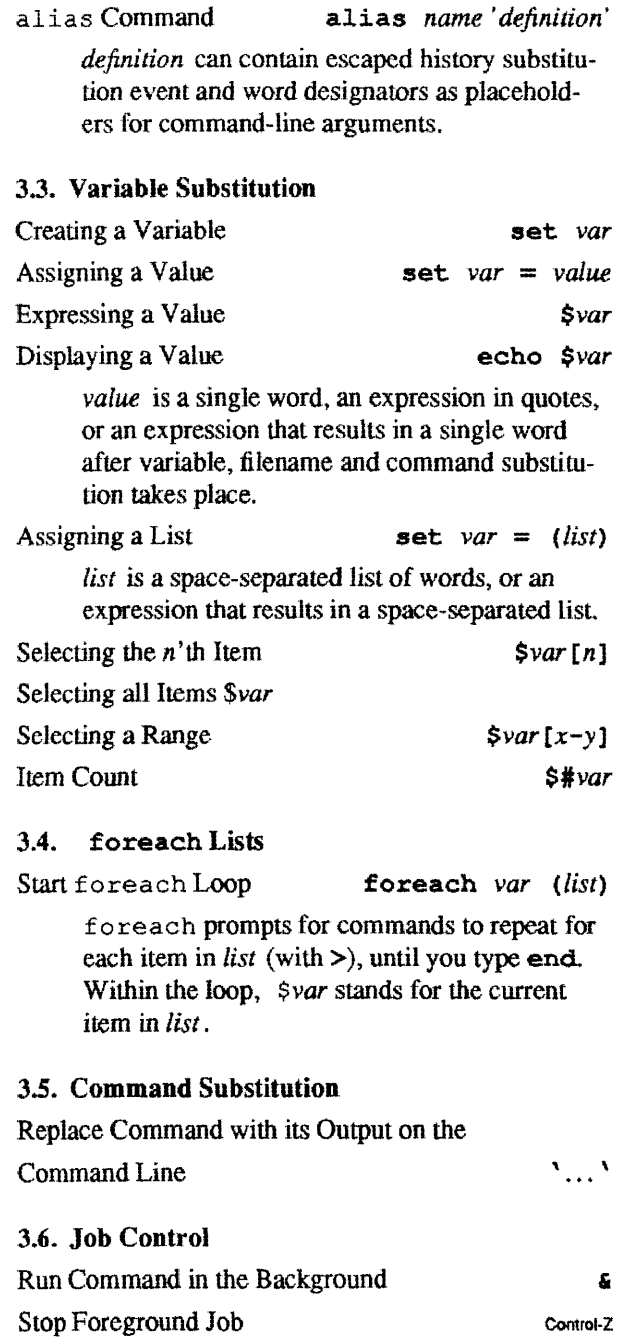

List of Background Jobs jobs jobs

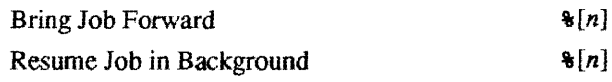

#### 4. Processes

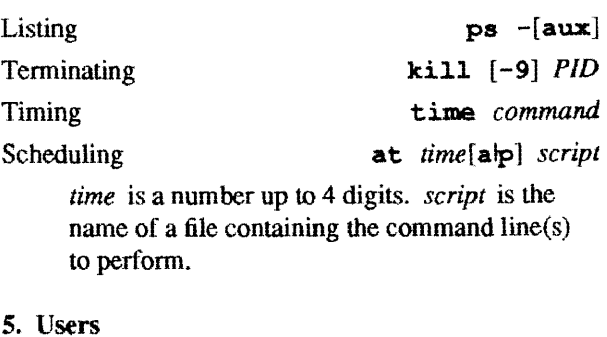

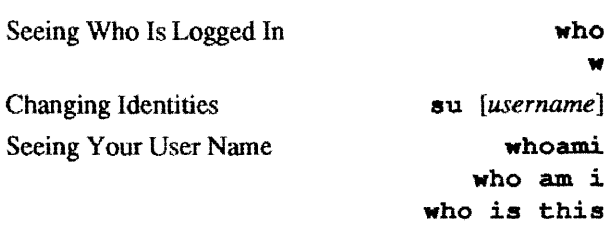

6. Managing Files

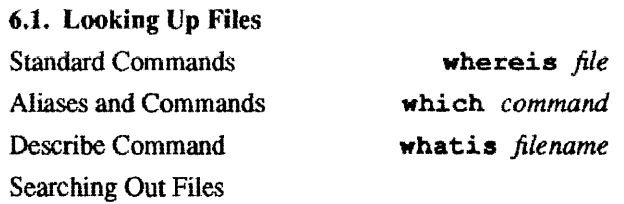

find *dir* -name *name* -print

*dir* is a directory name within which to search. name is a filename to search for.

### 6.2. Tracking Changes

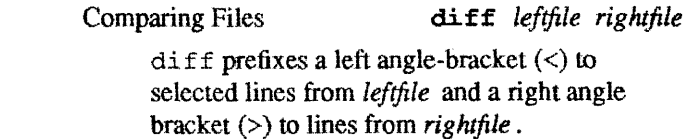

3.2. Aliases

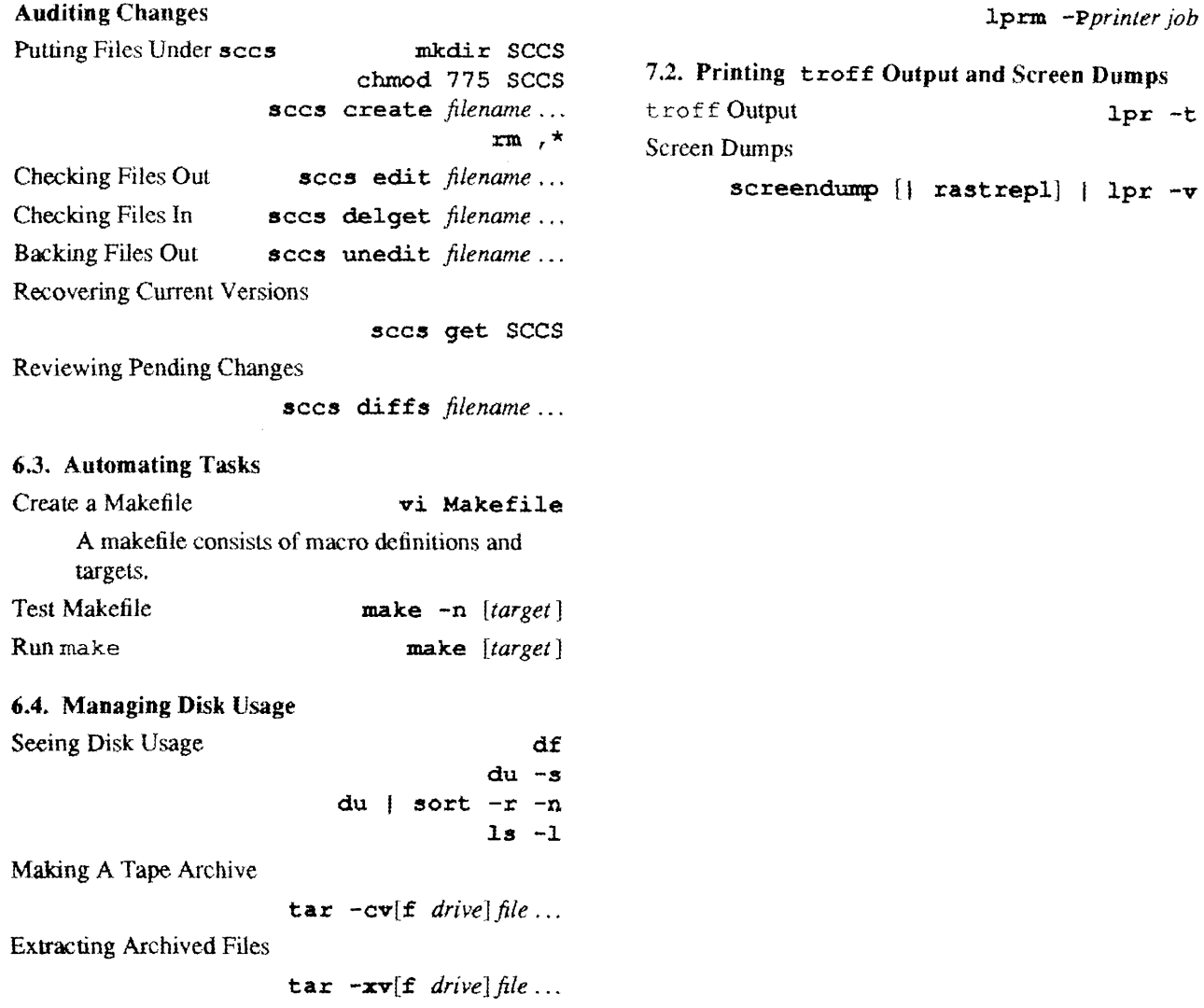

### 7. Printing

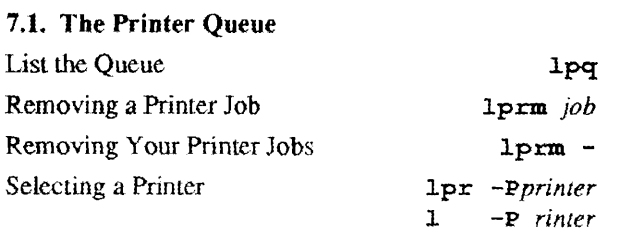

- 3 -

screendump [| rastrepl] | lpr -v

lprm *-Pprinter job*